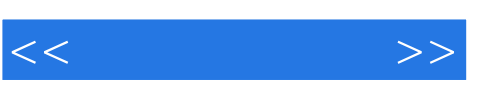

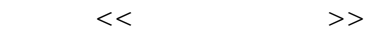

- 13 ISBN 9787302169536
- 10 ISBN 7302169535

出版时间:2008-3

页数:415

PDF

更多资源请访问:http://www.tushu007.com

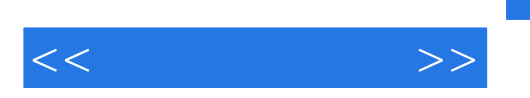

 $,$  tushu007.com

16 Windows Vista<br>Word 2007 Excel 2007 **Internet** 

 $\kappa$ 

PowerPoint 2007

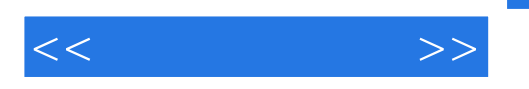

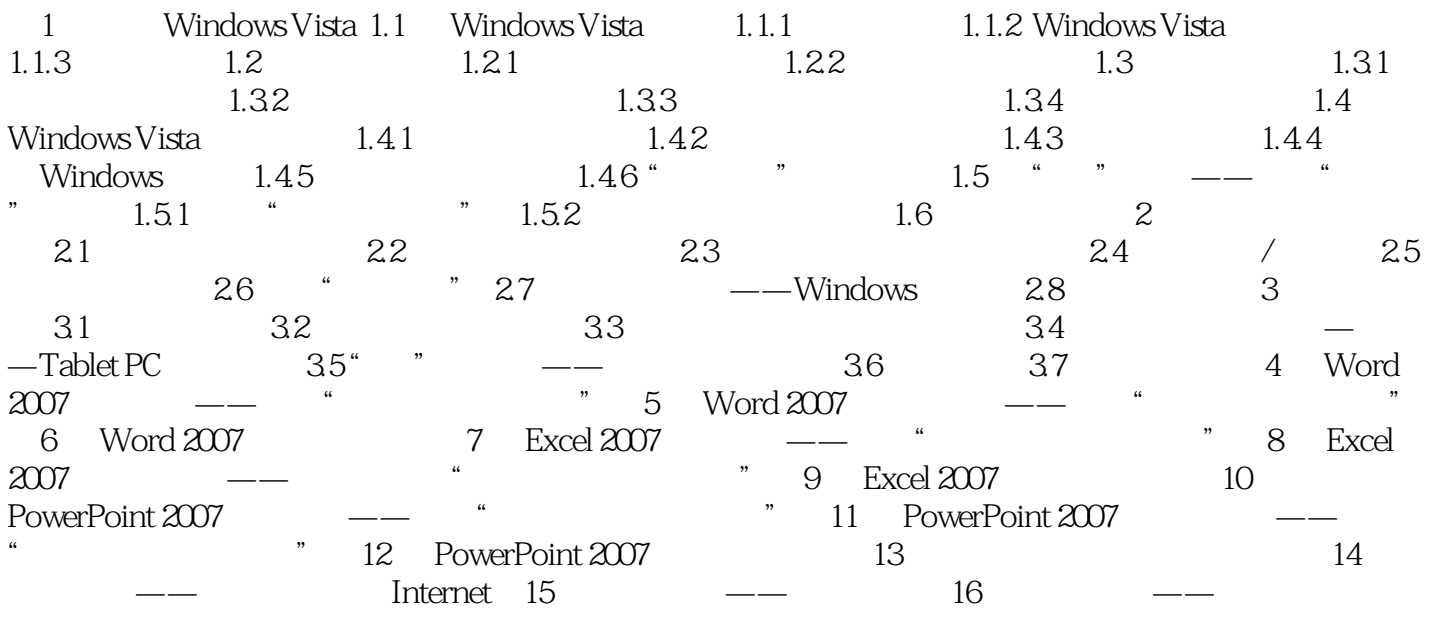

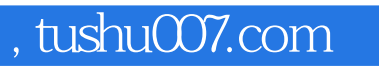

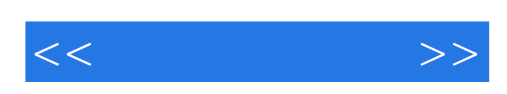

本站所提供下载的PDF图书仅提供预览和简介,请支持正版图书。

更多资源请访问:http://www.tushu007.com